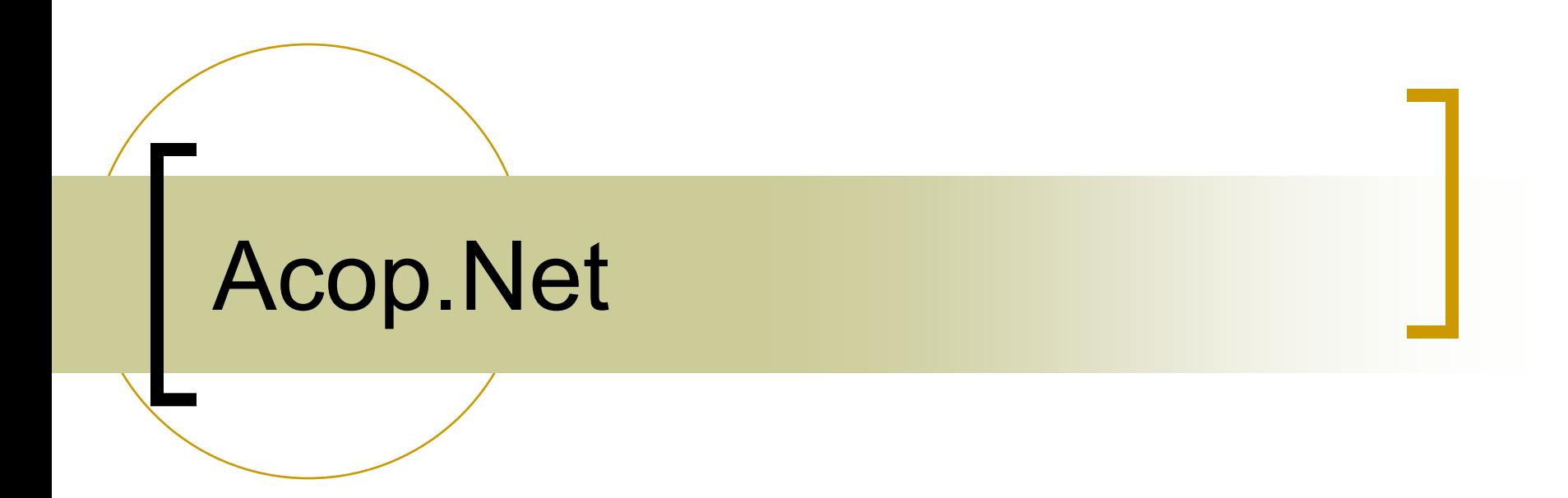

The best ACOP there's ever been …

### Visual Studio

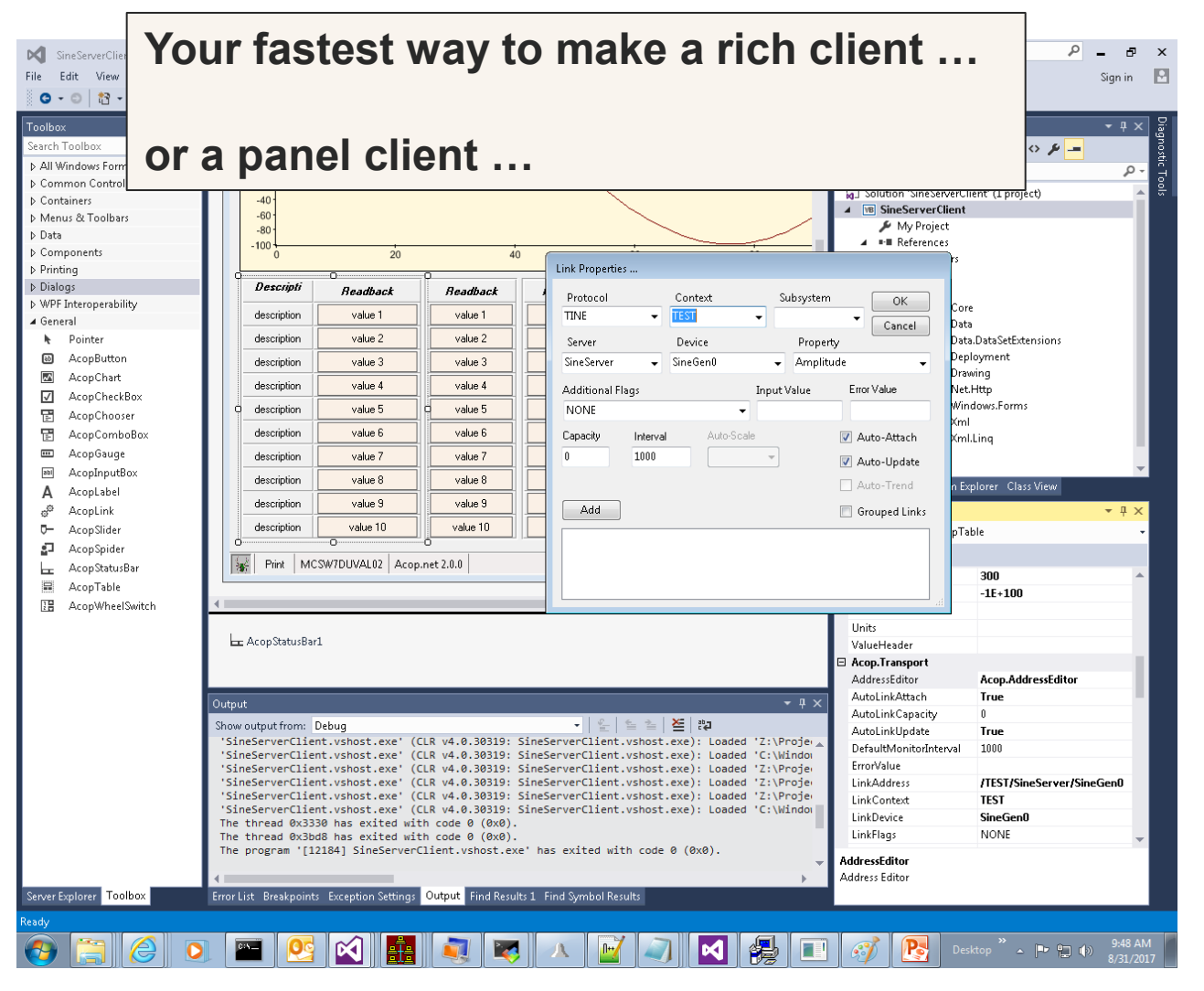

# Acop.NET

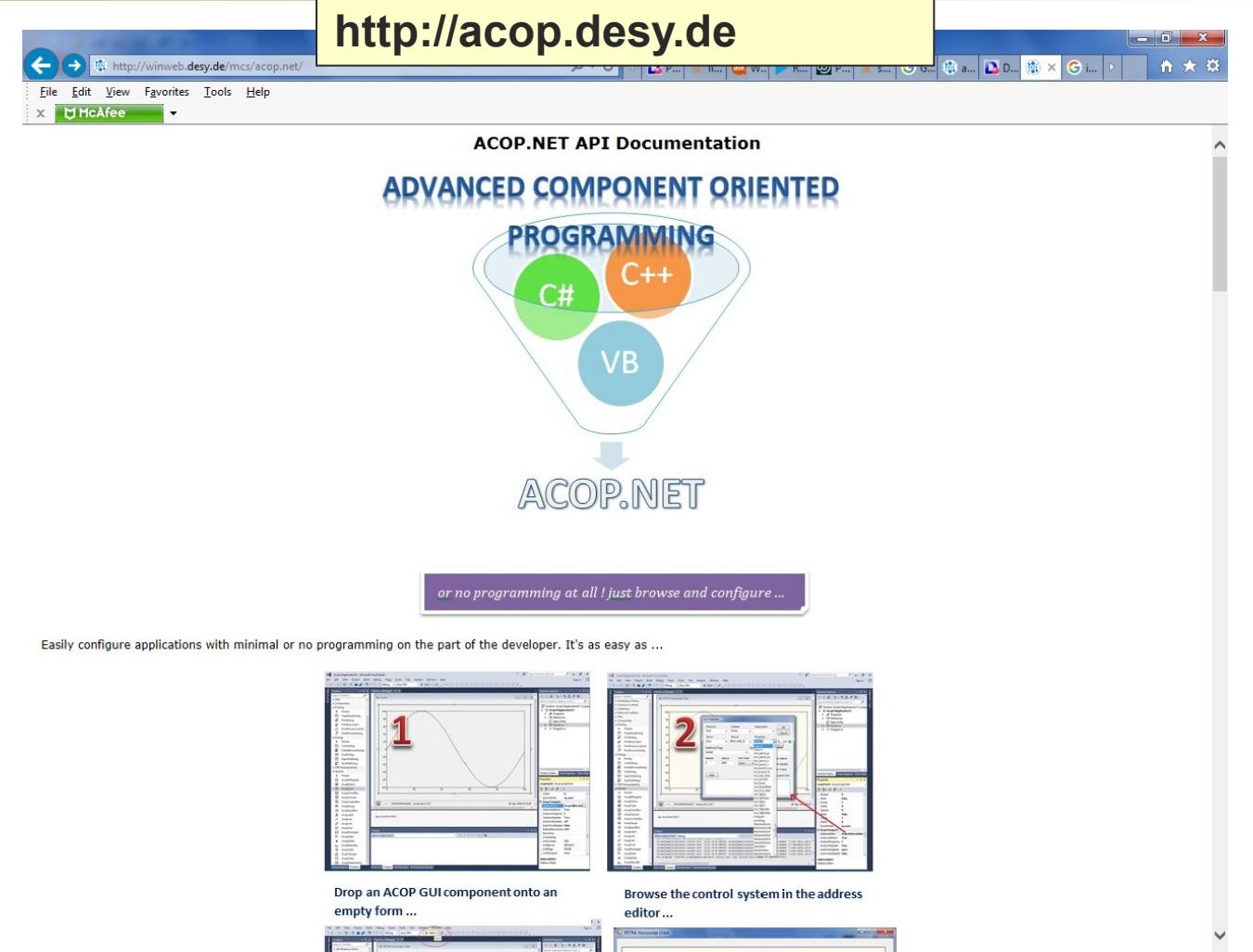

### Python.NET?

http://pythonnet.github.io/

File Edit View Favorites Tools Help

 $X$  UMcAfee

#### pythonnet.github.io

O ~ C | { | ≩ |i... | G | W.. | D | R... | @ | P... | ≧ | s... | G | G... | © | 8... | Q | D...| © | A...| G | i...

homepage

#### Python for .NET

Python for .NET (pythonnet) is a package that gives Python programmers nearly seamless integration with the .NET 4.0+ Common Language Runtime (CLR) on Windows and Mono runtime on Linux and OSX. Python for .NET provides a powerful application scripting tool for .NET developers. Using this package you can script .NET applications or build entire applications in Python, using .NET services and components written in any language that targets the CLR (C#, VB.NET, F#, C++/CLI).

Note that this package does not implement Python as a first-class CLR language - it does not produce managed code (IL) from Python code. Rather, it is an integration of the CPython engine with the .NET or Mono runtime. This approach allows you to use CLR services and continue to use existing Python code and C-API extensions while maintaining native execution speeds for Python code. If you are interested in a pure managed-code implementation of the Python language, you should check out the IronPython project, which is in active development.

Python for .NET is currently compatible and tested with Python releases 2.7, 3.3, 3.4, 3.5, and 3.6. Current releases are available at the Python for .NET website. To subscribe to the Python for .NET mailing list or read the online archives of the list, see the mailing list information page. Use the Python for .NET issue tracker to report issues.

. This nage provides a detailed overview of Dython for NET as well as some basis usage

وأرابها

令大

e ×

### Math.NET

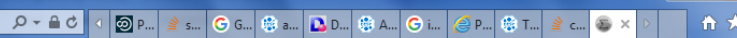

File Edit View Favorites Tools Help **EX DIMCAfee** 

https://numerics.mathdotnet.com/

**Math.NET Numerics** 

 $\leftarrow$ 

Math.NET Project Math.NET Numerics GitHub

#### **Math.NET Numerics**

Math.NET Numerics aims to provide methods and algorithms for numerical computations in science, engineering and every day use. Covered topics include special functions, linear algebra, probability models, random numbers, interpolation, integration, regression, optimization problems and more.

Math.NET Numerics is part of the Math.NET initiative and is the result of merging dnAnalytics with Math.NET Iridium, replacing both. Available for free under the MIT/X11 License. It targets Microsoft .Net 4.0 and higher, including Mono, and .Net Standard 1.3 and higher (with builds for .Net Standard 2.0). In addition to a purely managed implementation it also supports native hardware optimization. See Platform Support for full details.

#### **NuGet Packages**

- MathNet.Numerics core package
- . MathNet.Numerics.FSharp optional extensions for a better experience when using F#.

See NuGet & Binaries for a complete list of our NuGet packages, Zip files and the release archive.

#### Using Math.NET Numerics with C#

Being written in it, Math.NET Numerics works very well with C# and related .Net languages. When using Visual Studio or another IDE with built-in NuGet support, you can get started quickly by adding a reference to the MathNet.Numerics NuGet package. Alternatively you can grab that package with the command line tool with nuget.exe install MathNet.Numerics -Pre or simply download the Zip package.

let's say we have a matrix  $A$  and want to find an orthonormal basis of the kernel or null-space of that matrix, such that  $Ax = 0$ for all  $x$  in that subspace.

```
1: using MathNet.Numerics.LinearAlgebra;
2: using MathNet.Numerics.LinearAlgebra.Double;
4: Matrix<double> A = DenseMatrix.OfArray(new double[,] {
              \{4,3,2,1\}\};8: Vector<double>[] nullspace = A.Kernel();
10: // verify: the following should be approximately (0,0,0)<br>11: (A * (2 * nullspace[0] - 3 * nullspace[1]))
```
**MATH.NET NUMERICS** 

 $x$ 

资

**NuGet & Binaries Release Notes** 

MIT/X11 License

**Platform Support** 

**Class Reference** 

**Issues & Bugs** 

Who is using Math.NET?

#### **CONTRIBUTING**

Contributors

Contributing

**Build & Tools** 

Your Ideas

**GETTING HELP** 

**Discuss** 

**Stack Overflow** 

**GETTING STARTED** 

**Getting started** 

#### Constants

**Floating-Point Numbers Arbitrary Precision Numbers Complex Numbers Matrices and Vectors** 

## Acop.NET 3.2.0

- Acop.NET in use at KEK default protocol there is 'STARS'
- Acop Spider can now toggle connection information among available protocols !
- Acop Trend Viewer now available! Integrated into the Acop status bar.
- Fitting now shows fit and data !

### Acop Spider ...

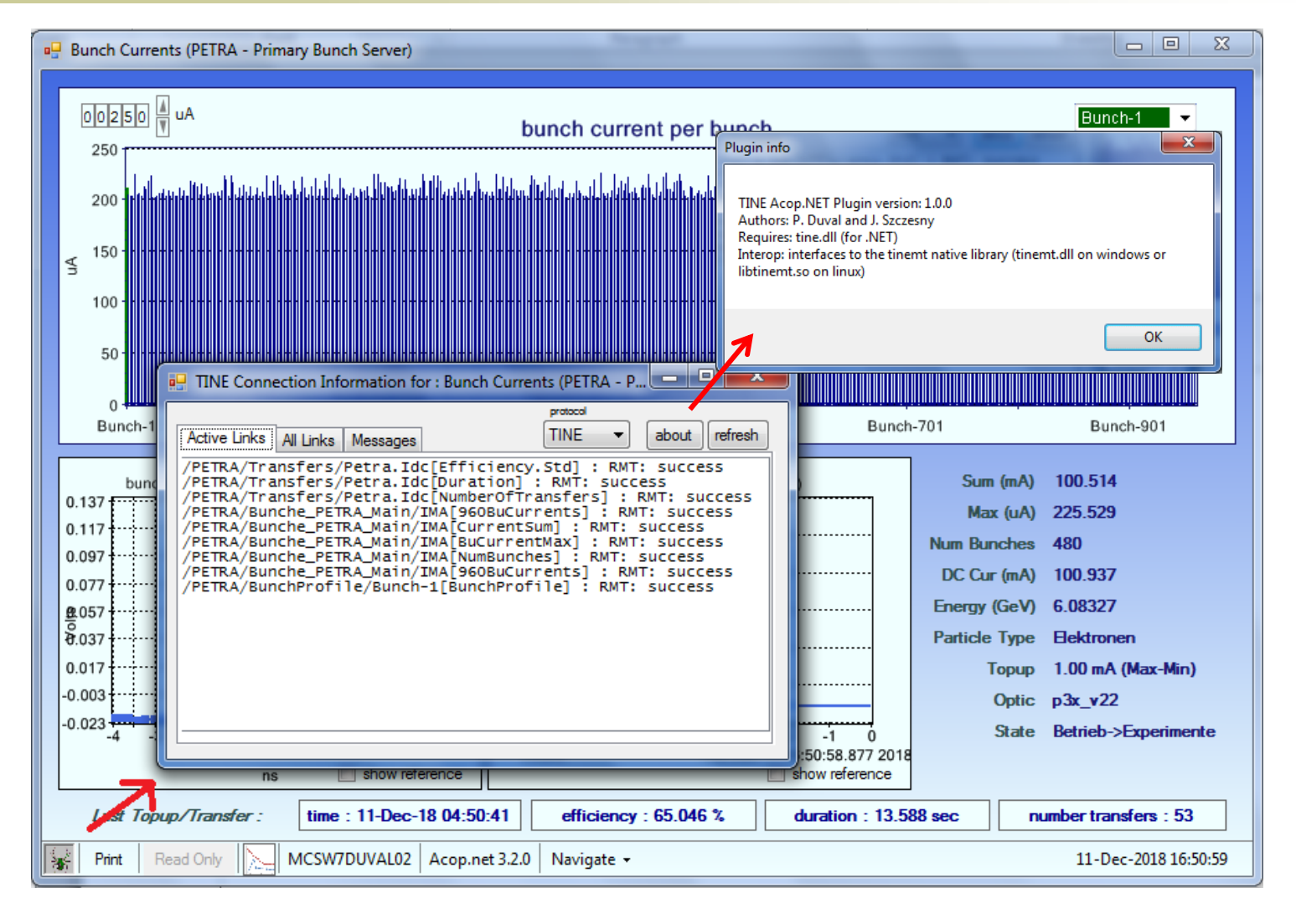

### **Acop Trend Viewer**

#### 4 General

- Pointer ř.
- 胆 AcopBitRegister
- $\circledR$ AcopButton
- $\overline{M}$ AcopChart
- AcopCheckBox √
- 덉 AcopChooser
- 덉 AcopComboBox
- AcopGauge  $\overline{\mathbf{m}}$
- AcopInputBox  $|ab|$
- AcopLabel А
- AcopLine
- AcopLink తి
- AcopOval 0
- AcopRectangle п
- AcopSlider ᡛ
- AcopSpider
- AcopStatusBar ᄂ
- 日 AcopTable
- AcopTrendViewer ⊠
- AcopTriangle Δ
- AcopVideo ふ

**FB** AcopWheelSwitch Drag and drop a control system address on the **Trend Viewer...** 

Or

Pre-configure it ...

Or

**Both** 

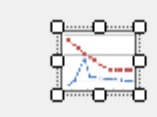

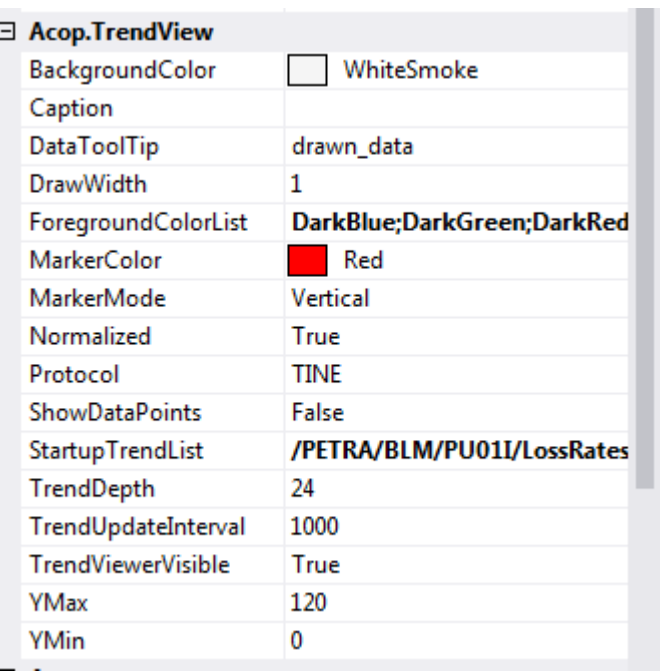

#### Acop Status Bar + Acop Trend Viewer

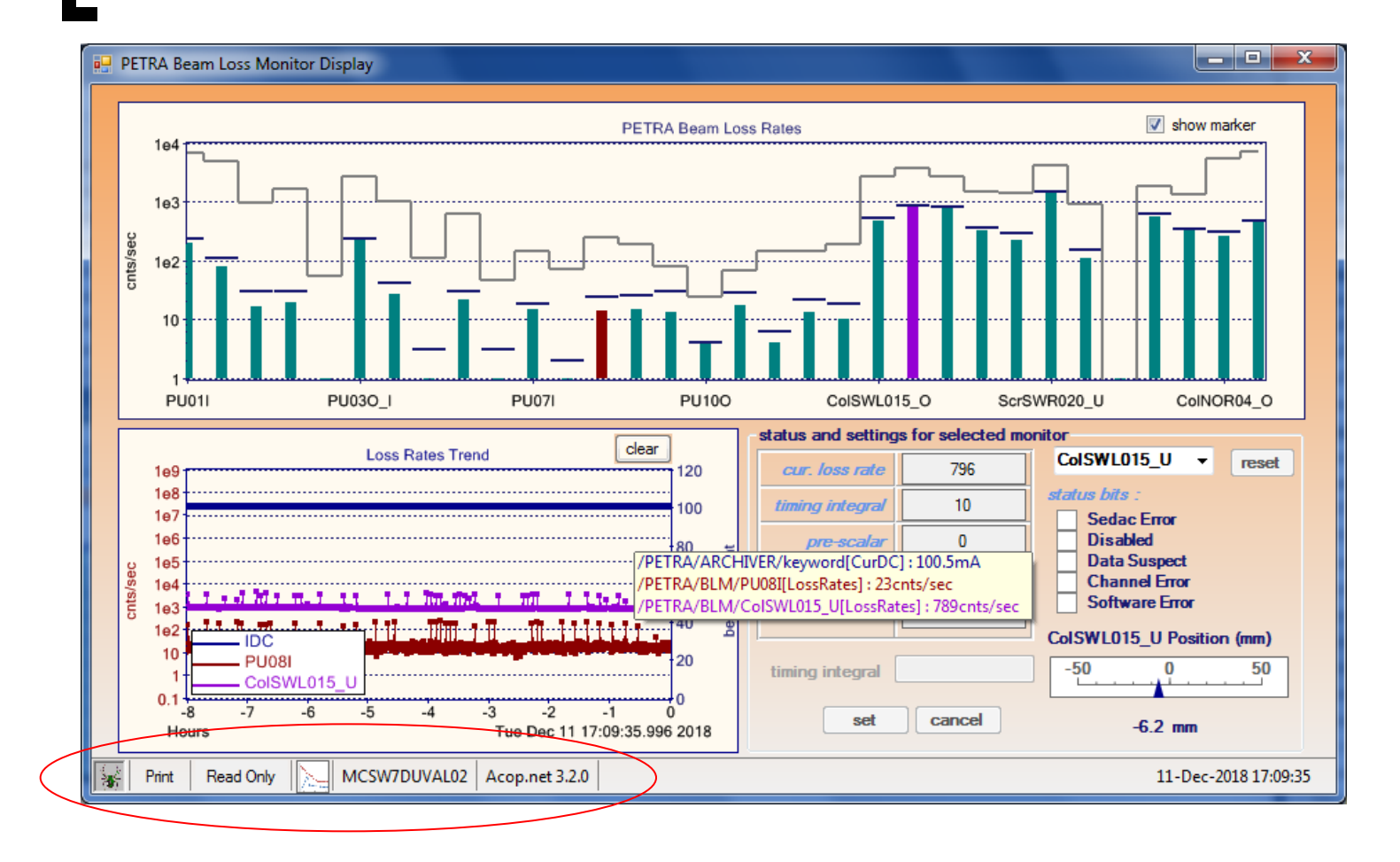

### Acop Trend Viewer

Launch at run-time via click or Drag-and-drop

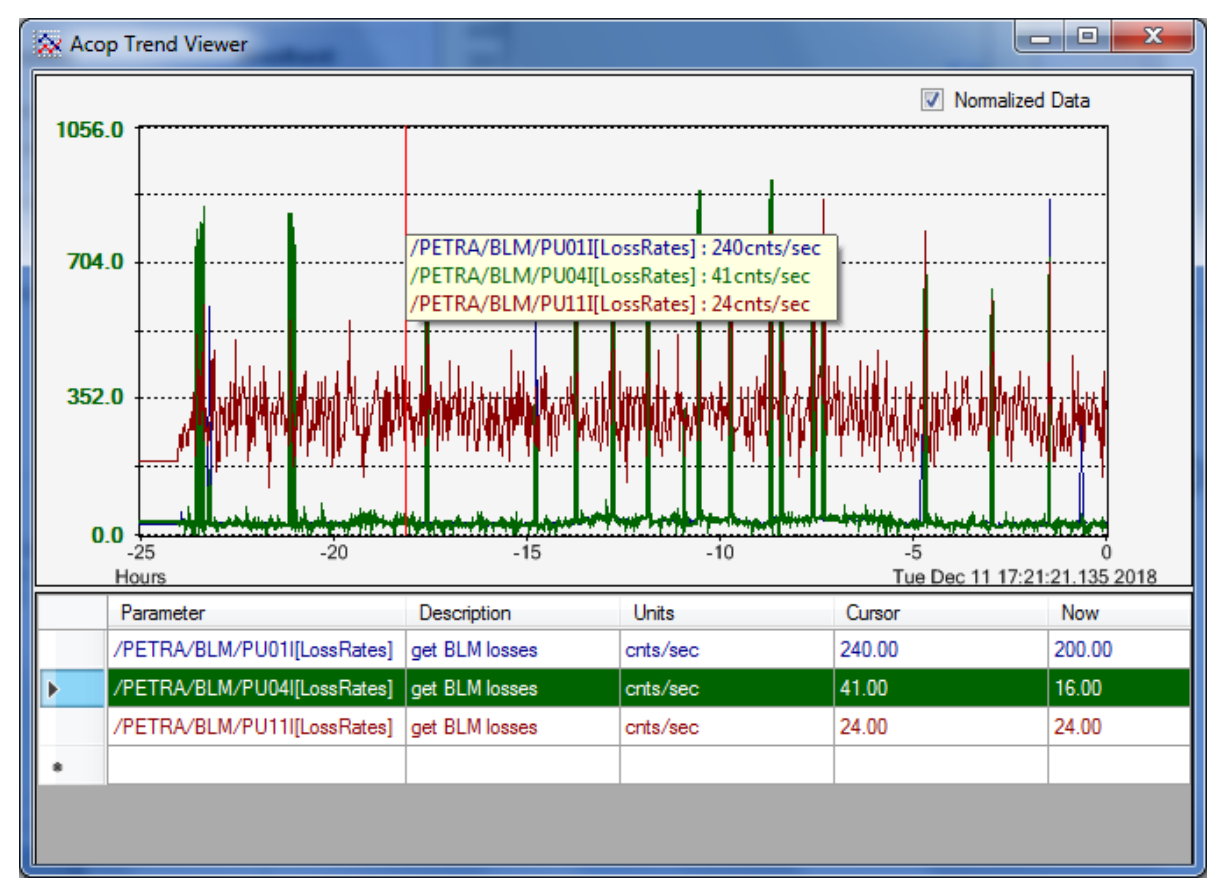

# Acop Chart and Curve Fits ...

 Either at design time or run time + context menu :

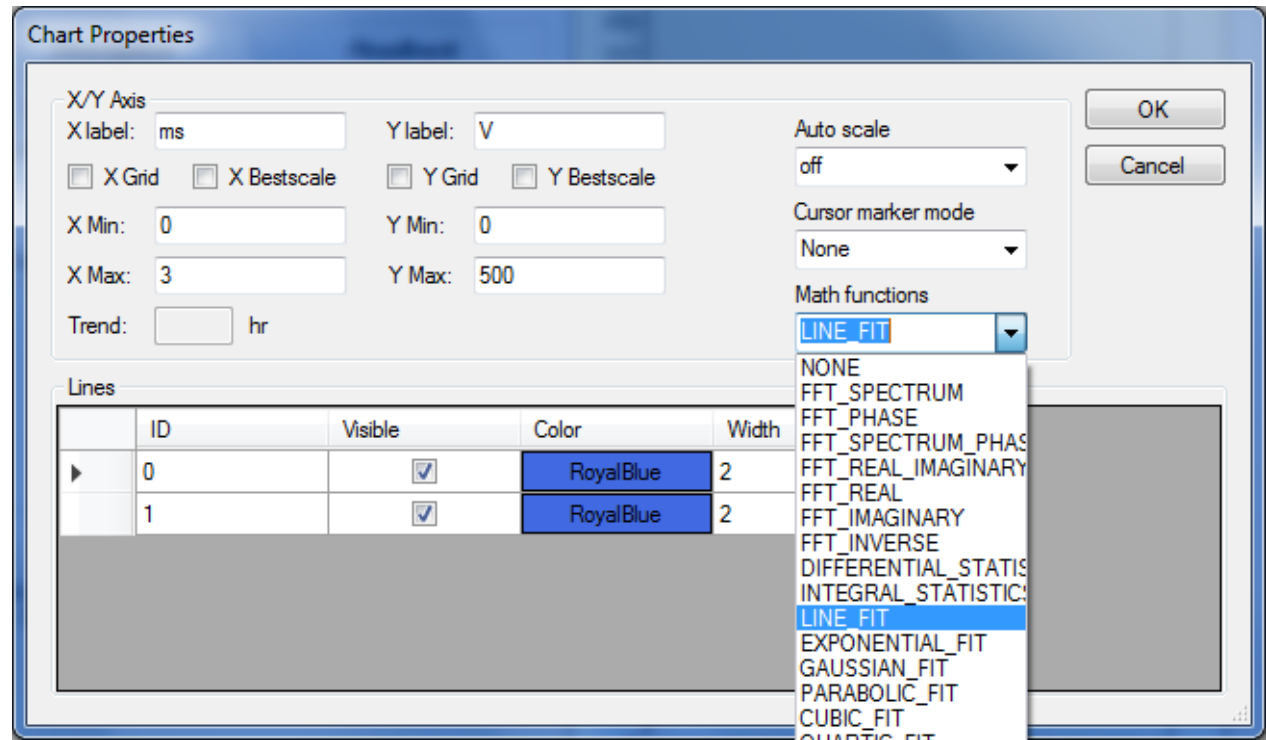

### Acop Chart and Curve Fits ...

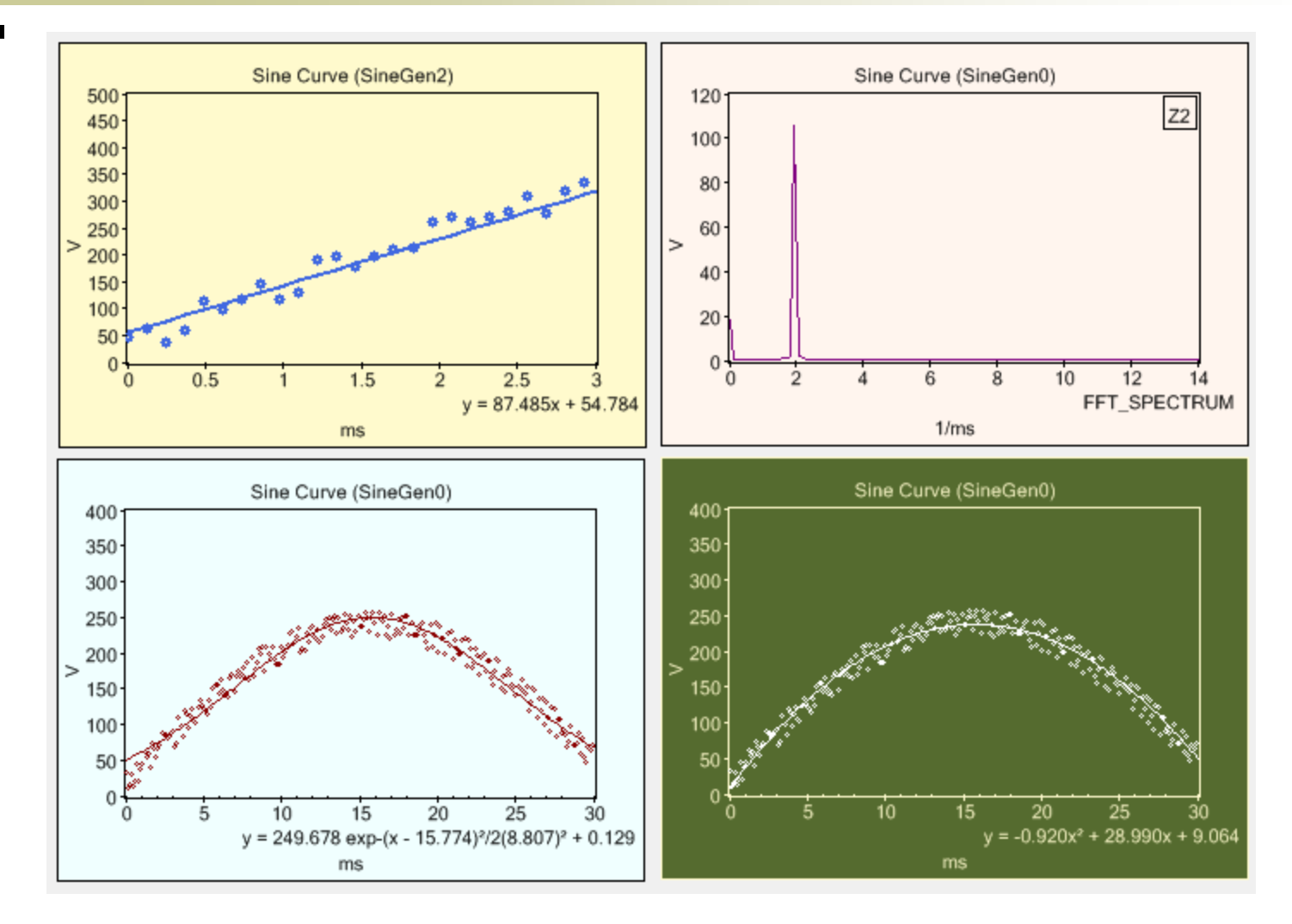

# Acop.NET

### ■ Tutorials in Jan./Feb. 2019

- Probably beginning Feb (after Operator Meeting in Zeuthen)
- …